## Grundzüge der Informatik

- Organisation
	- Testergebnisse nach den Feiertagen (vor dem zweiten Test)
	- Einsichtnahme gemeinsam mit Einsichtnahme zweiter Test
- Was kommt zum Test?
	- Buch "Informatik Grundlagen"
	- Wissensfragen und Rechenbeispiele
- 3 Vorträge zur Übung
	- Boolesche Algebra, Minimierungsverfahren
	- Fuzzy Logik, Negative Zahlen
	- Numerik

Wolfgang Kastner, Institut für Rechnergestützte Automation, TU Wien

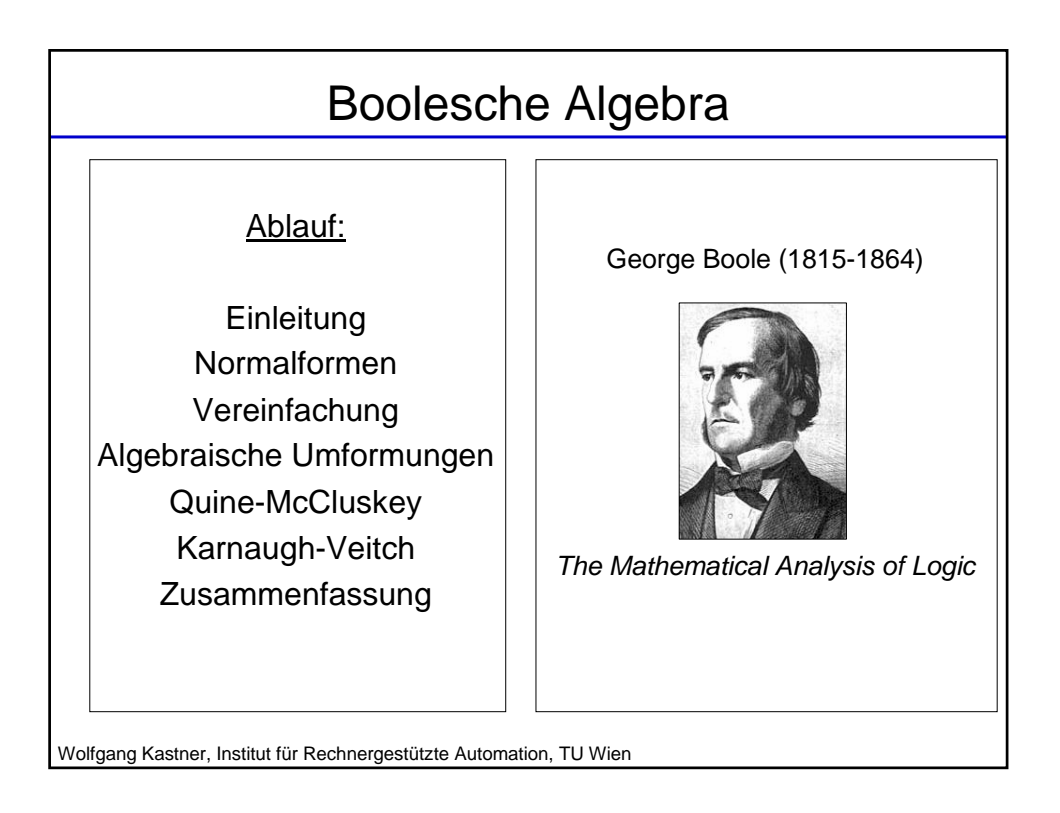

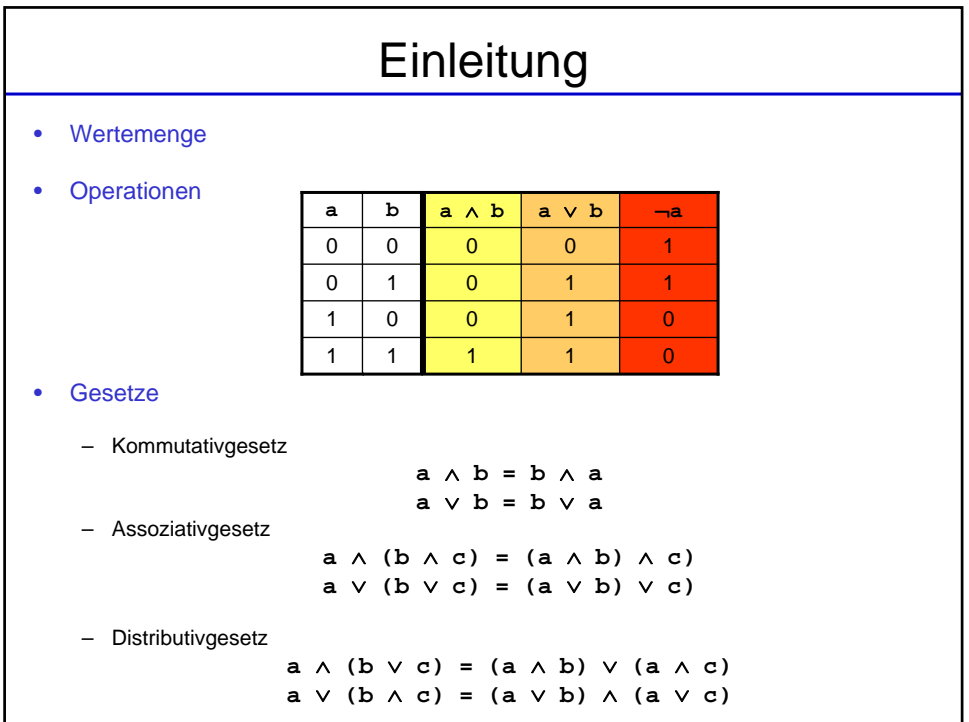

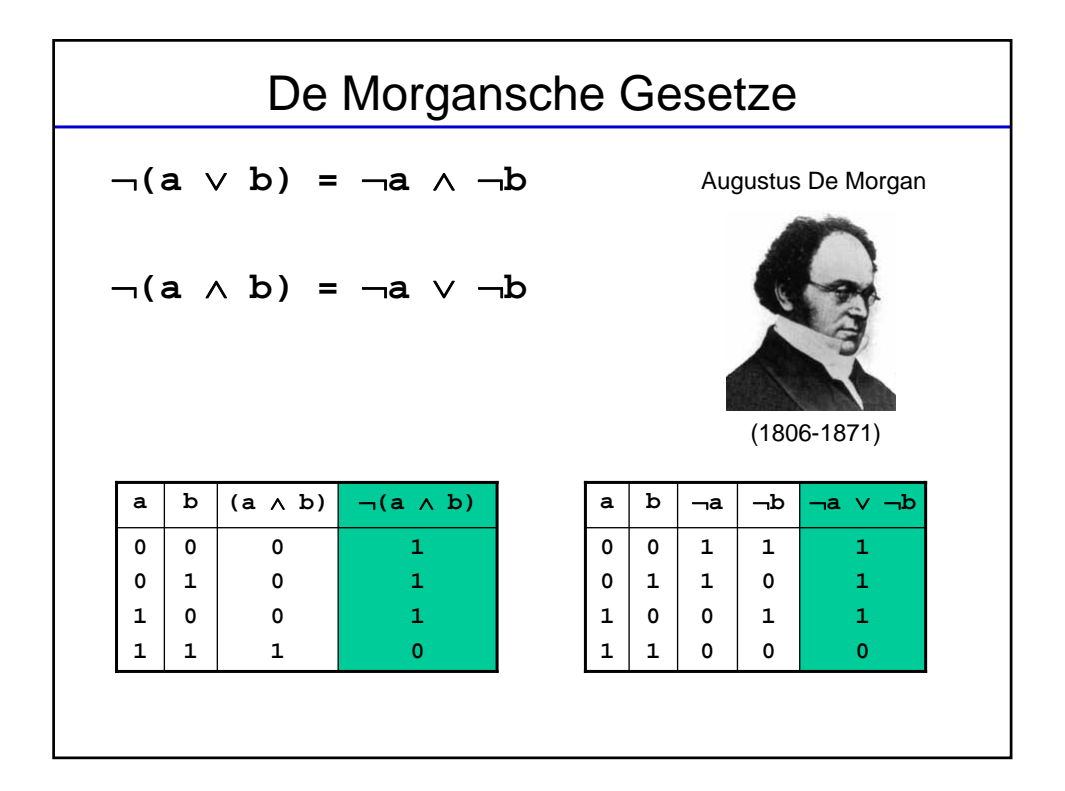

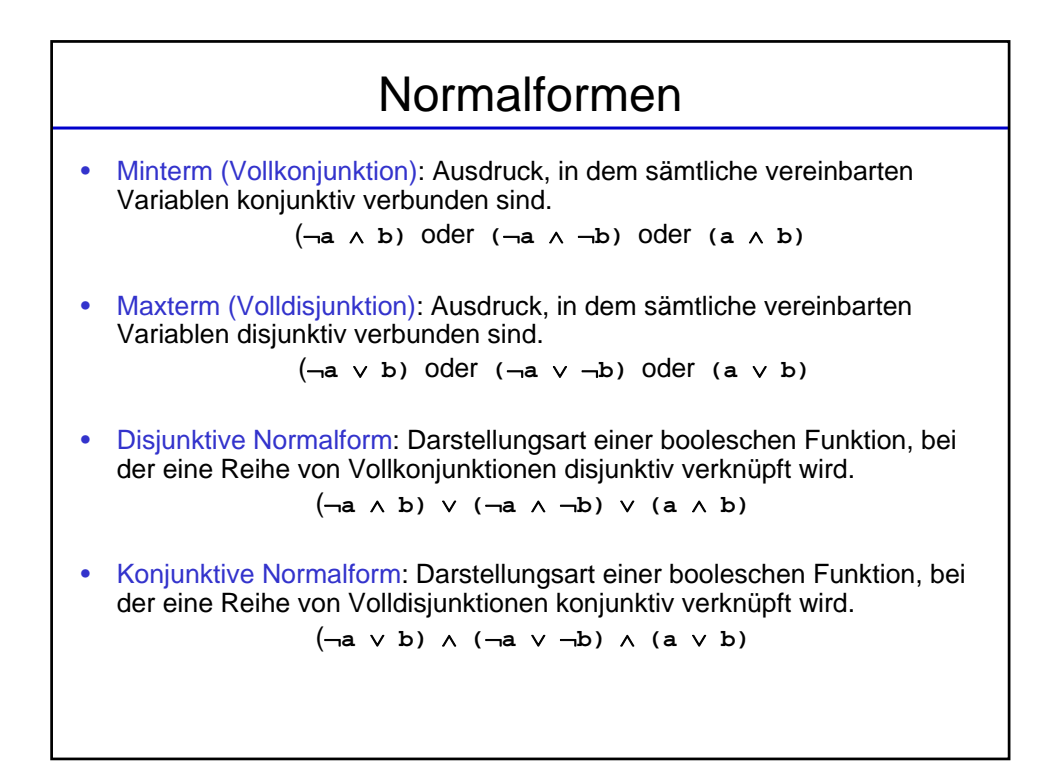

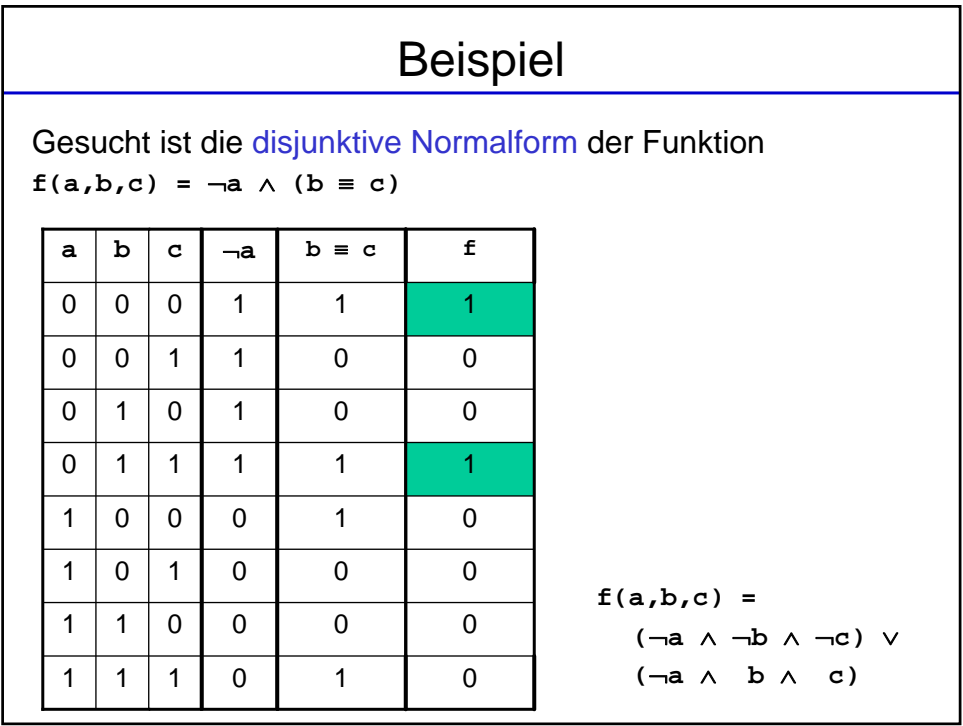

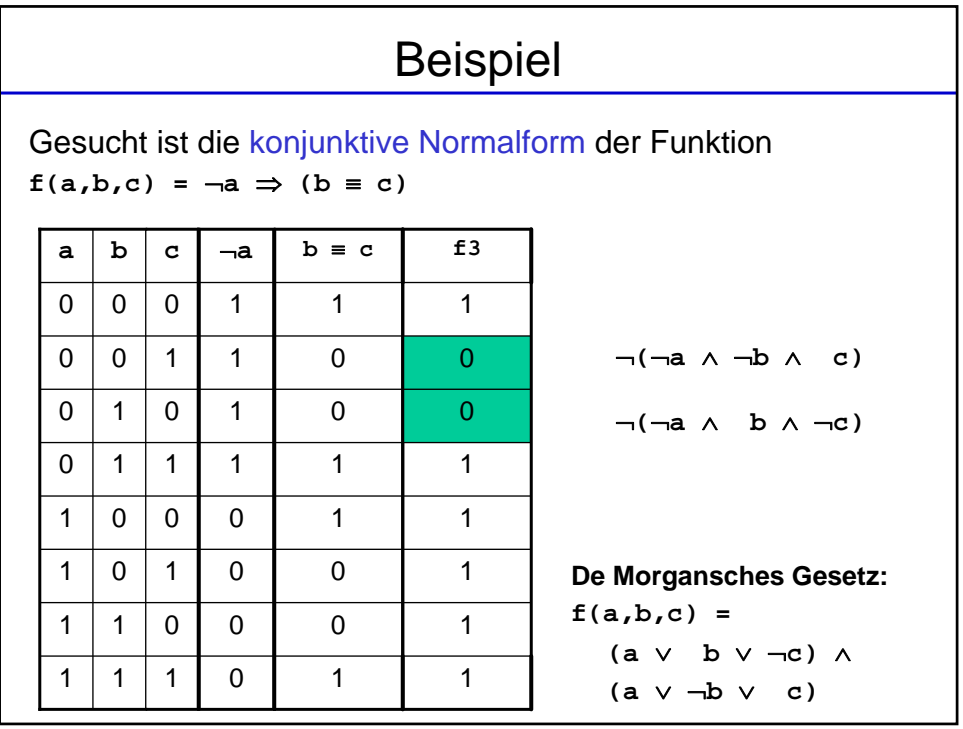

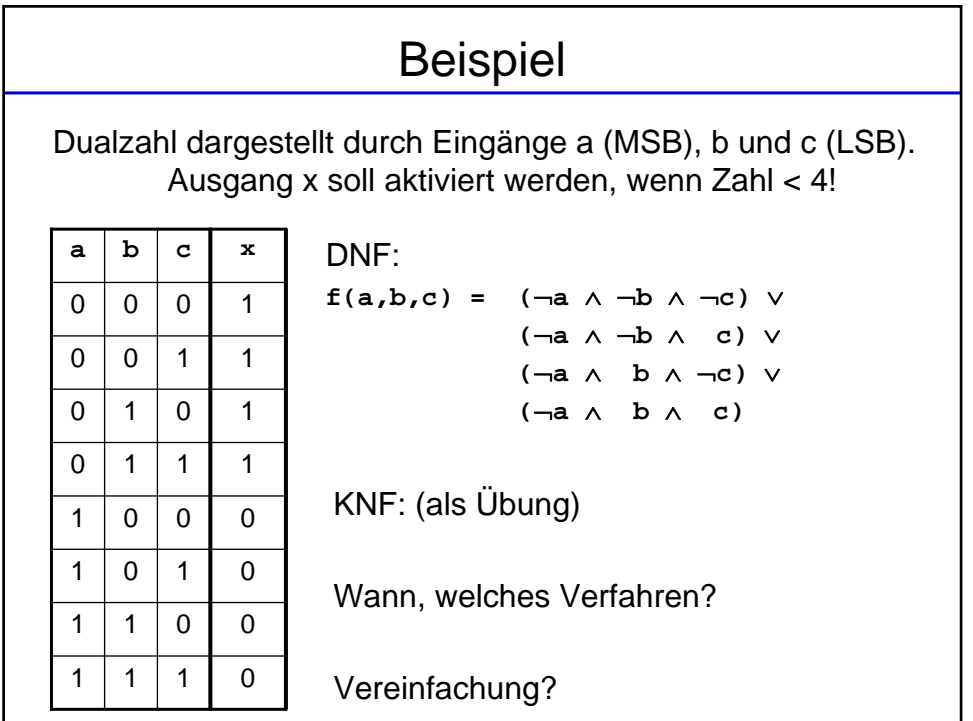

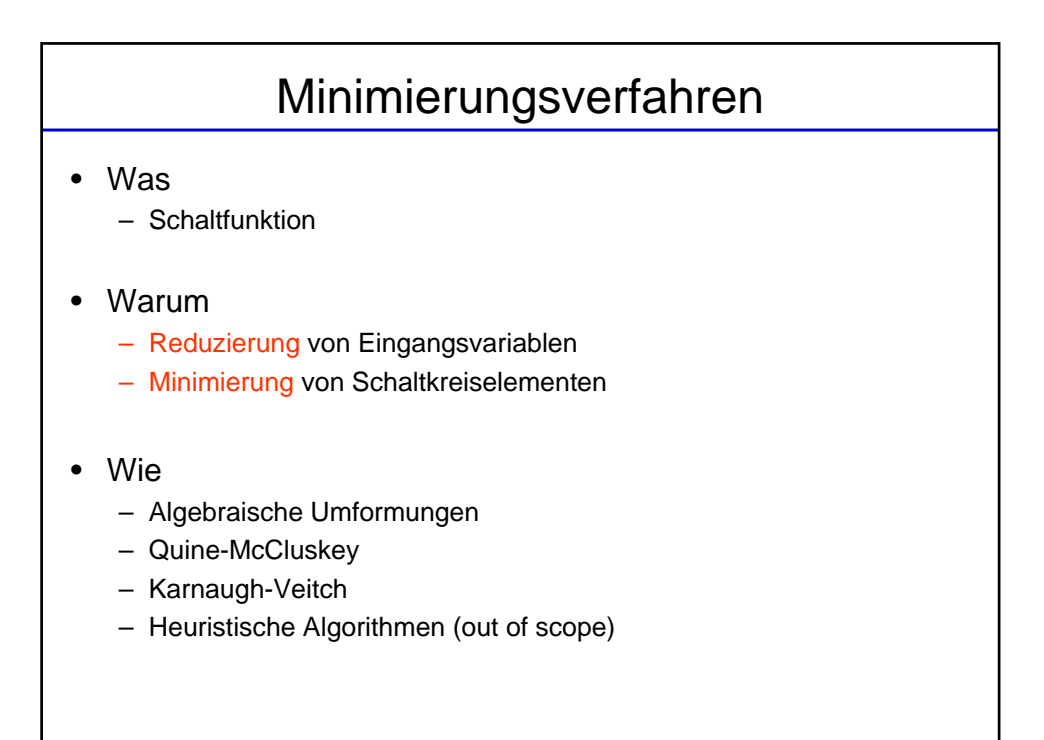

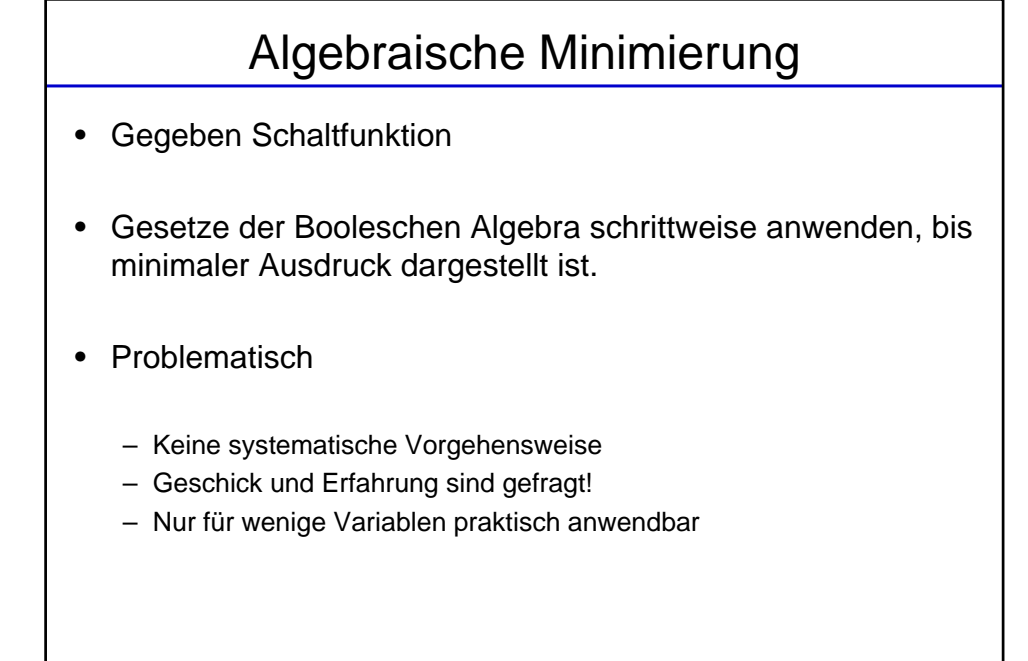

## Beispiel

**f(a,b,c) = (**¬**a** ∧ **b** ∧ ¬**c)** ∨ **(**¬**a** ∧ ¬**b** ∧ **c)** ∨ **(**¬**a** ∧ **b** ∧ **c)** ∨ **( a** ∧ ¬**b** ∧ **c)** 1. Anwendung Distributivgesetz: **((**¬**a** ∧ **b)** ∧ ¬**c)** ∨ **((**¬**a** ∧ **b)** ∧ **c)** ∨ **(**¬**a** ∧ **(**¬**b** ∧ **c))** ∨ **(a** ∧ **(**¬**b** ∧ **c)) = ((**¬**a** ∧ **b)** ∧ **(**¬**c** ∨ **c))** ∨ **((**¬**a** ∨ **a)** ∧ **(**¬**b** ∧ **c))** 2. Anwendung Komplementgesetz: **((**¬**a** ∧ **b)** ∧ **(1))** ∨ **((1)** ∧ **(**¬**b** ∧ **c)) = (**¬**a** ∧ **b)** ∨ **(**¬**b** ∧ **c)**

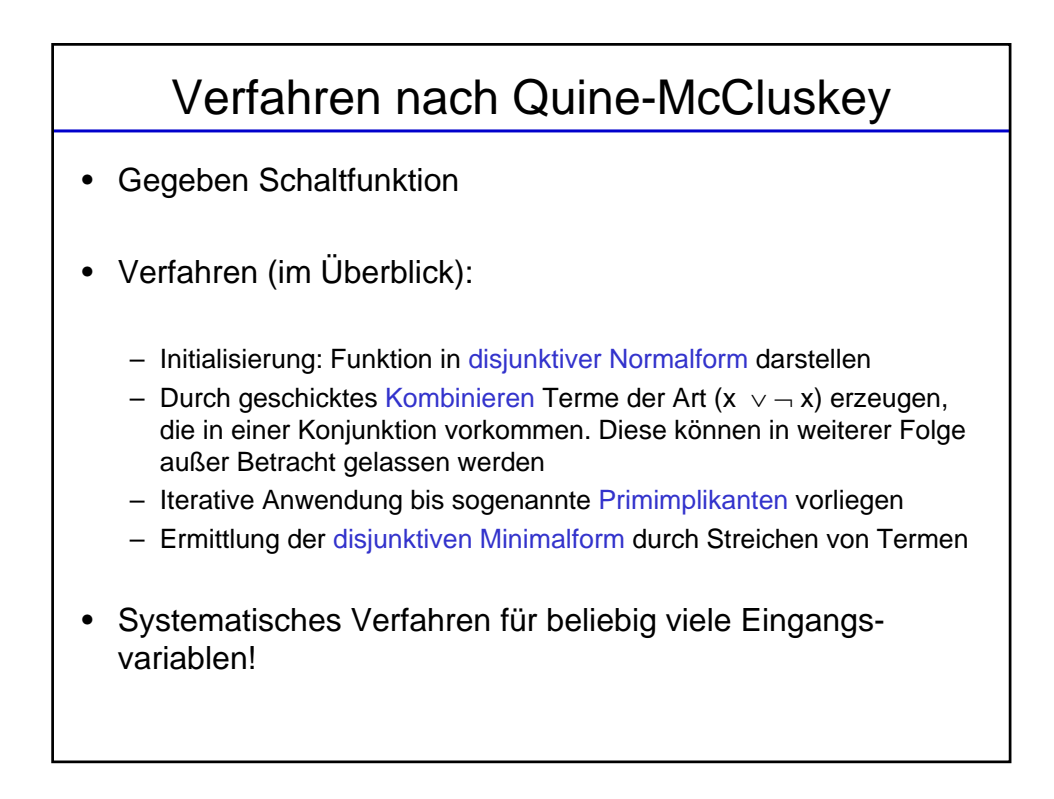

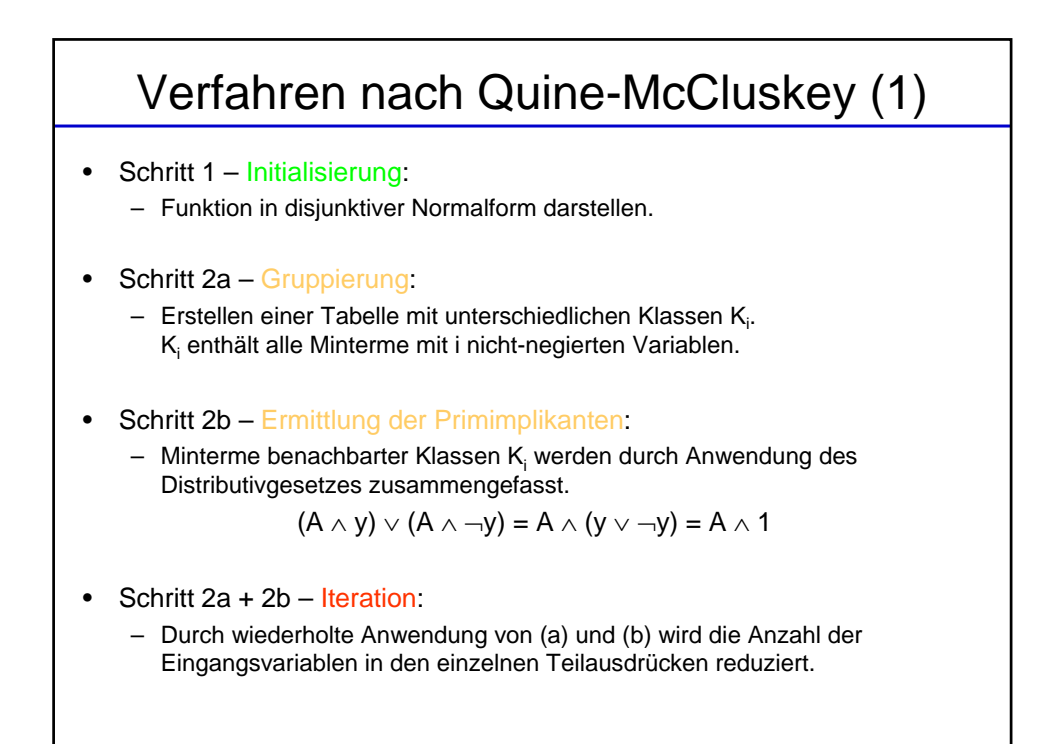

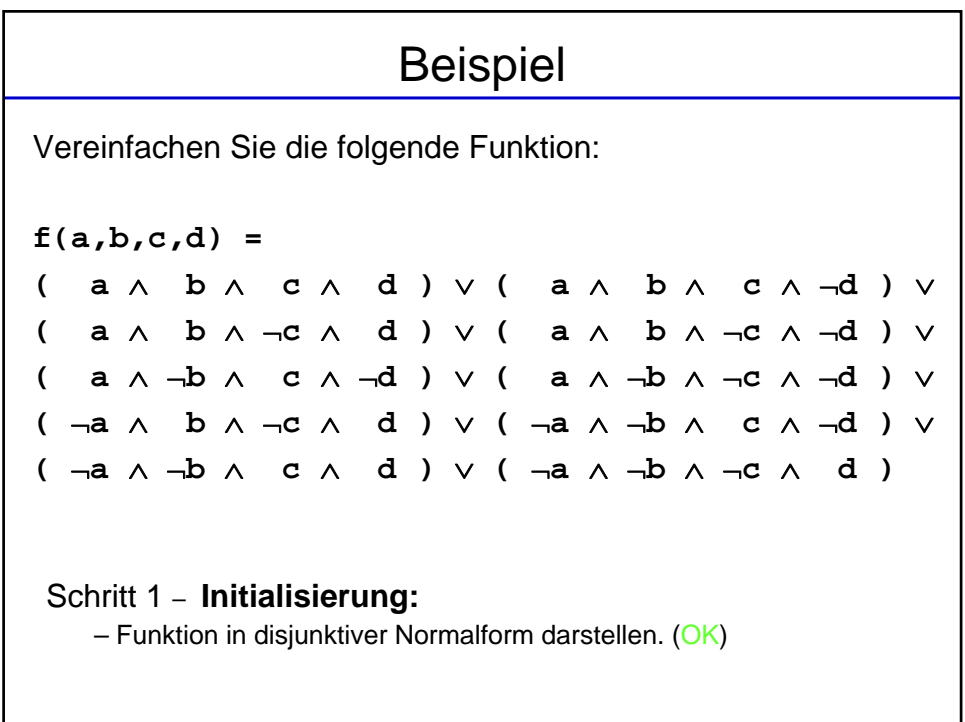

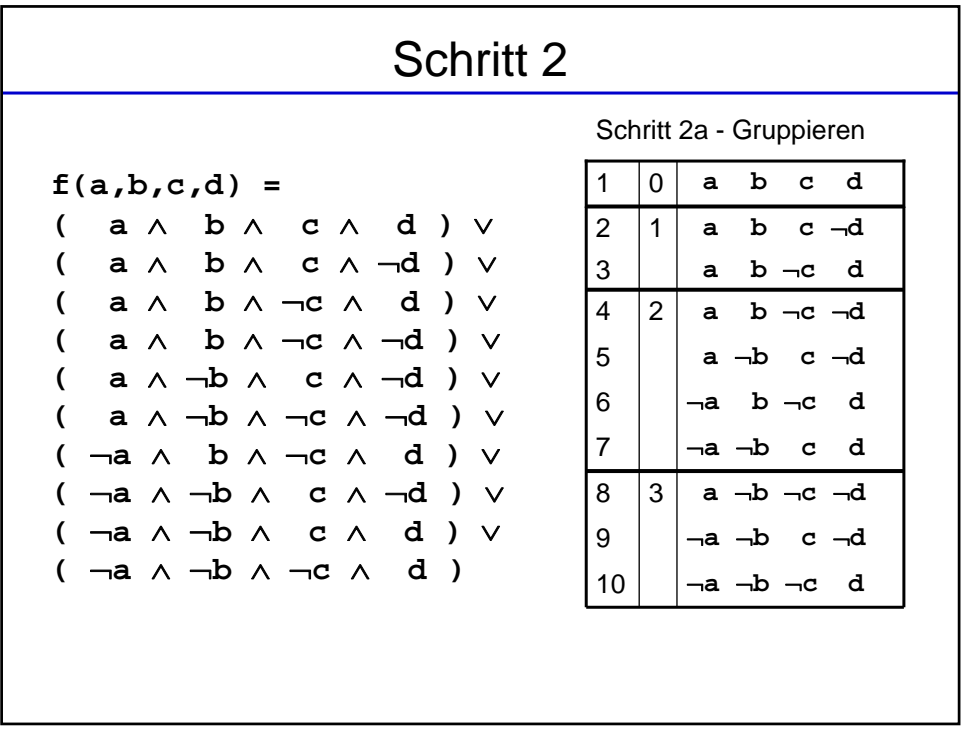

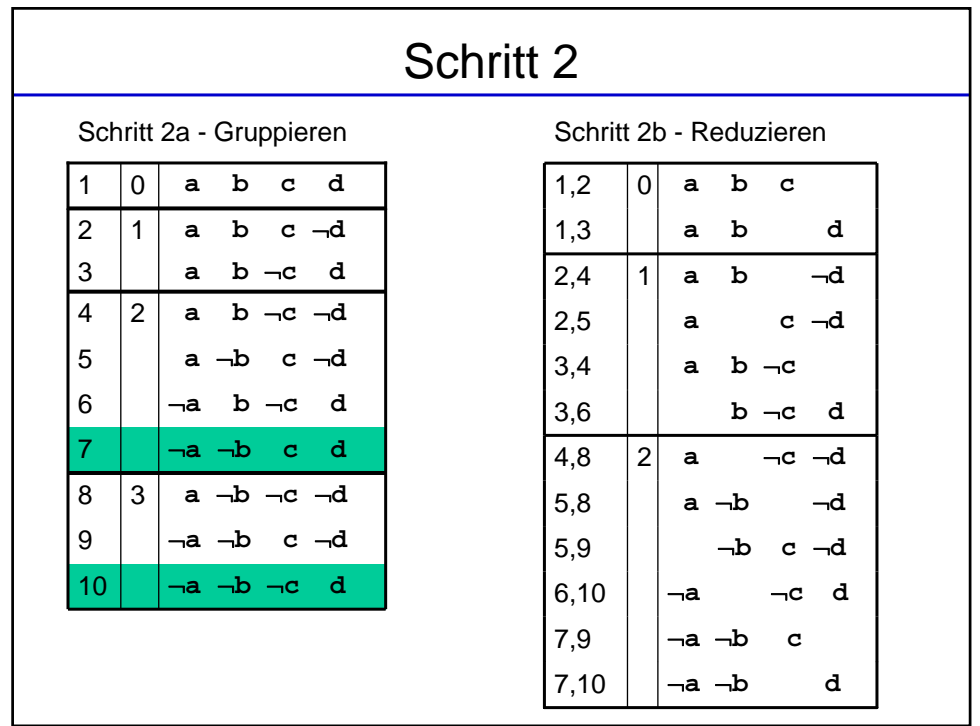

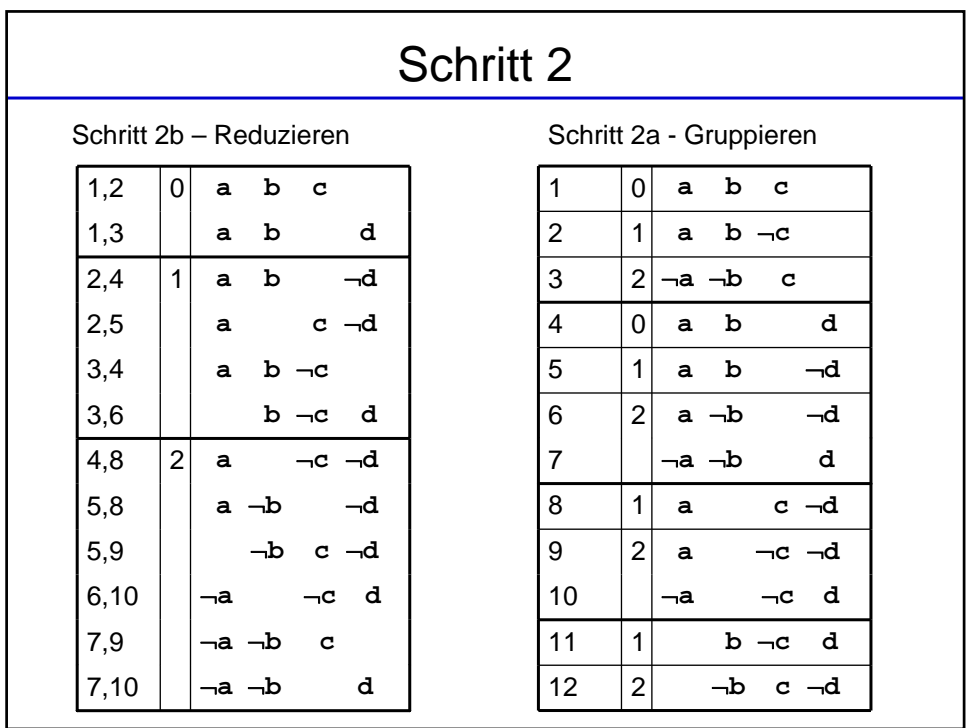

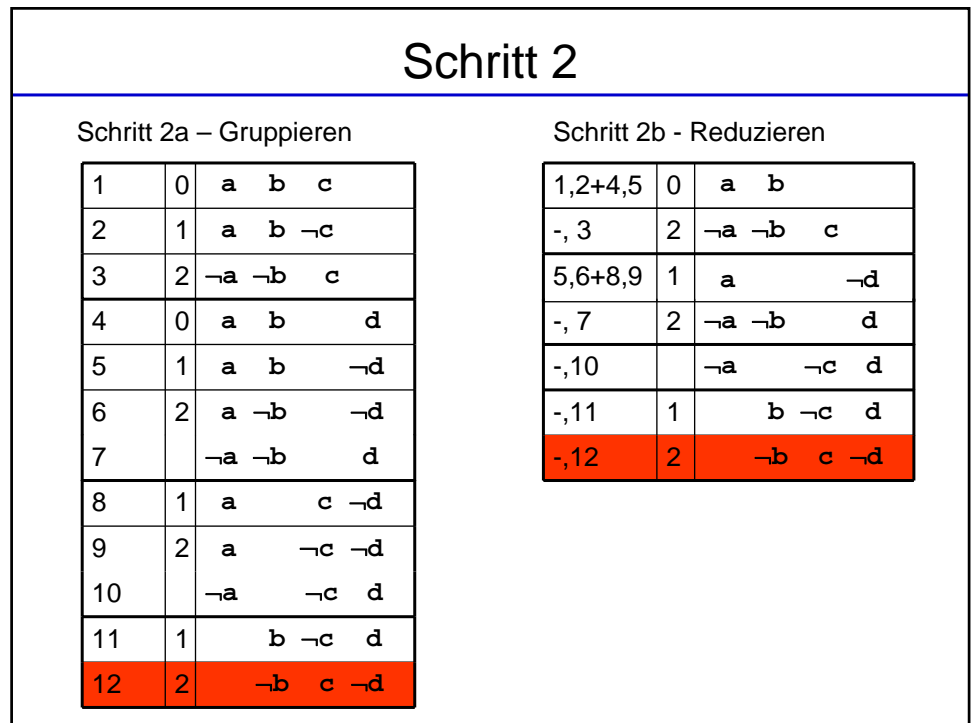

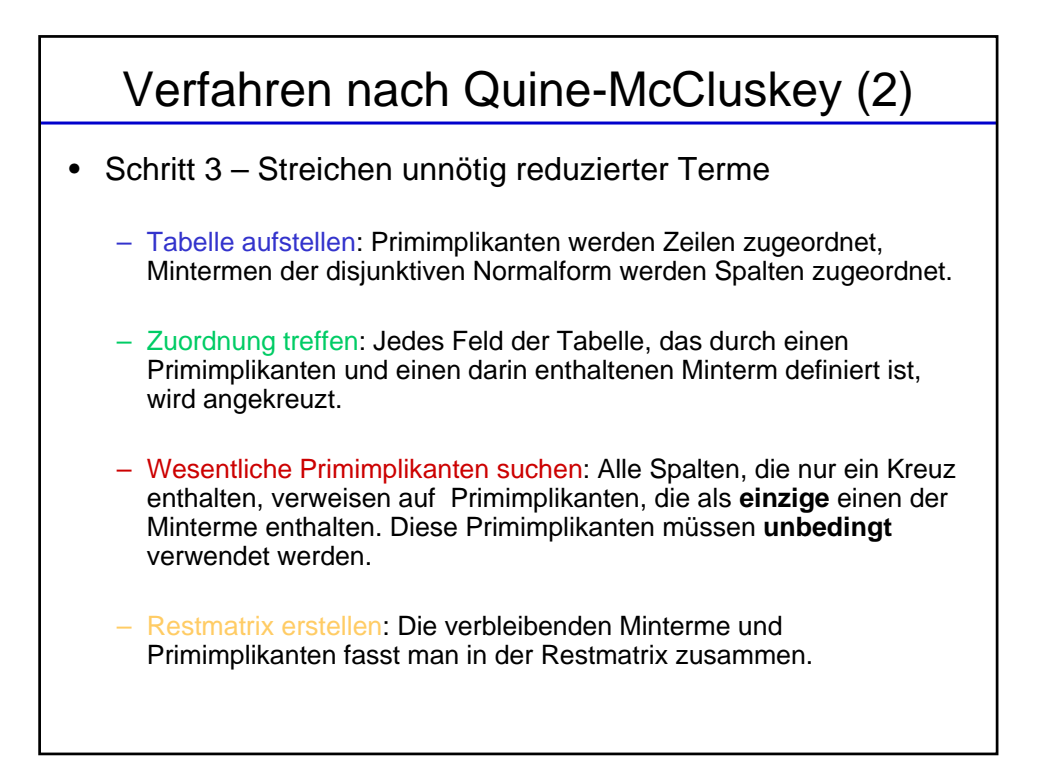

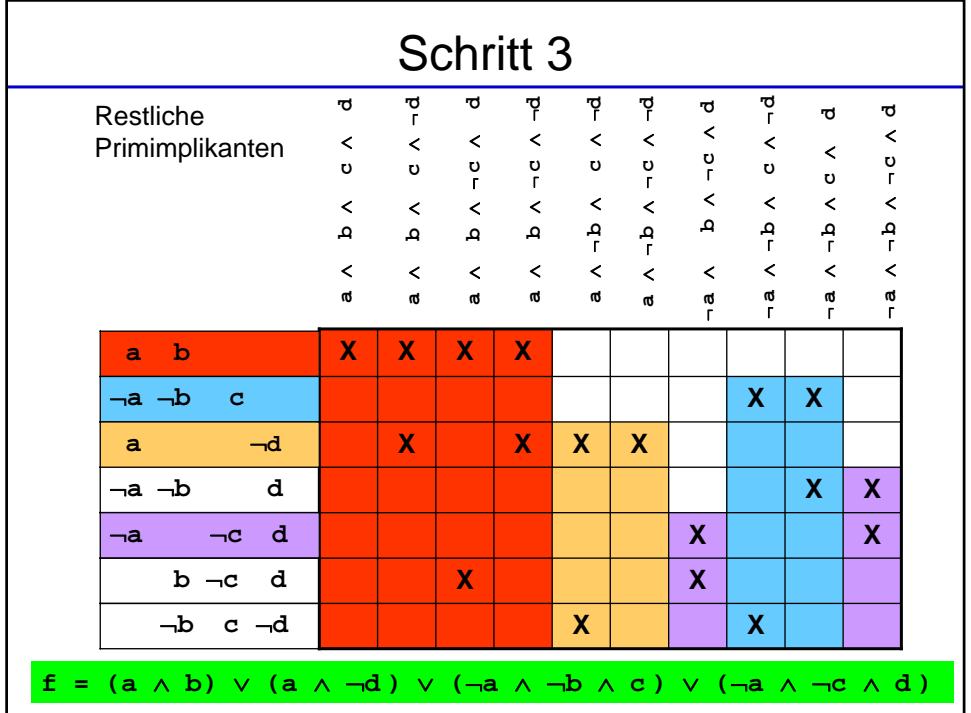

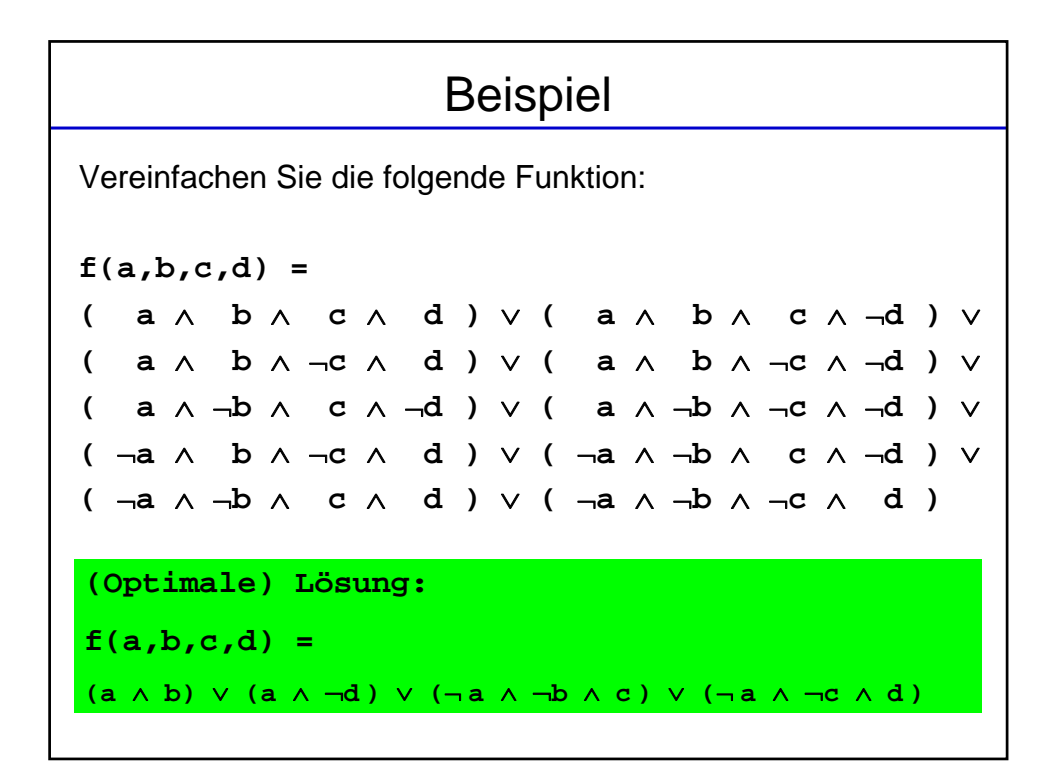

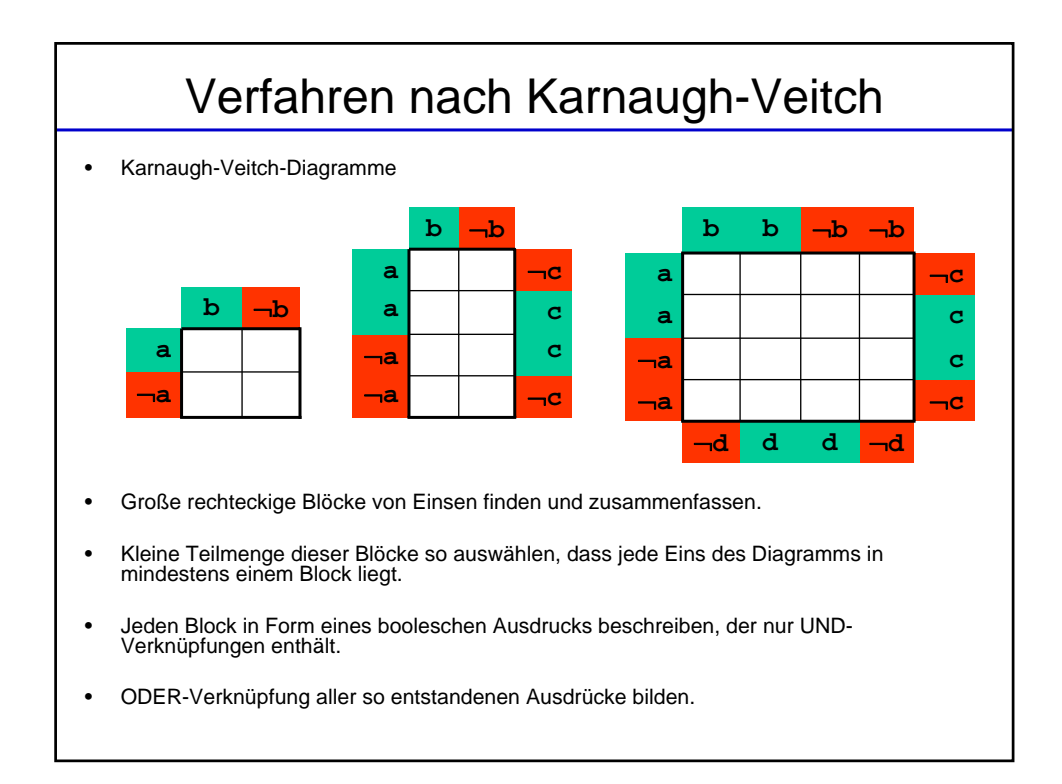

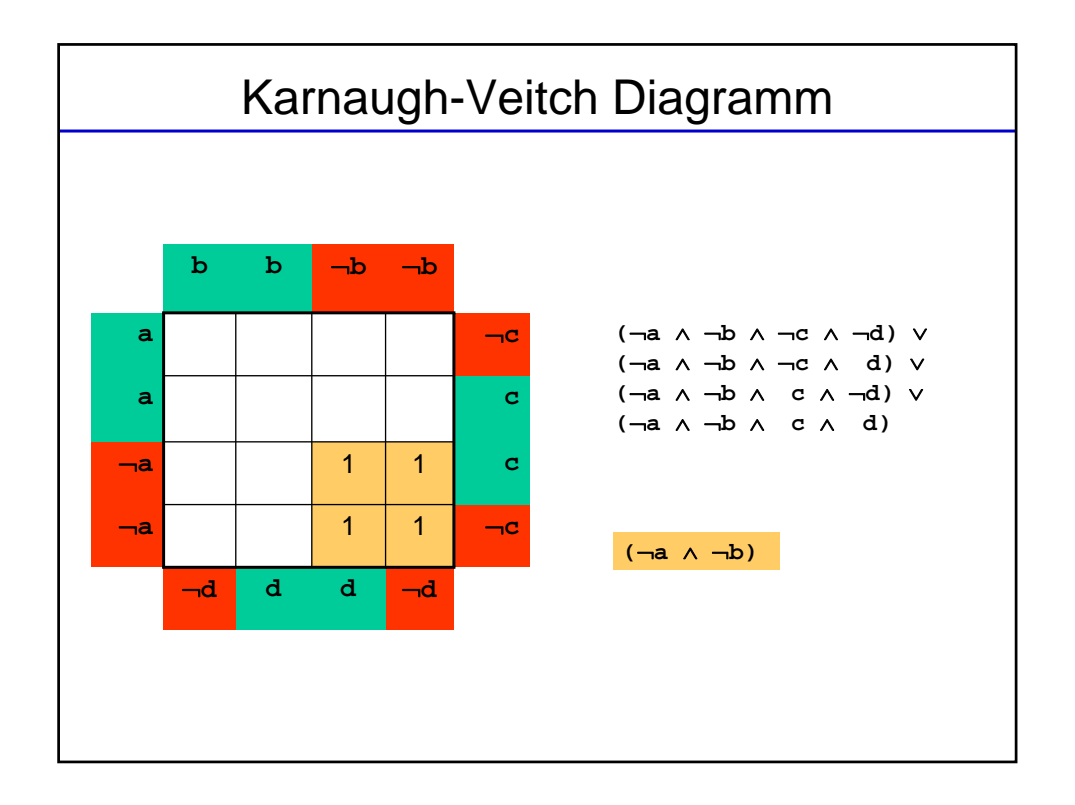

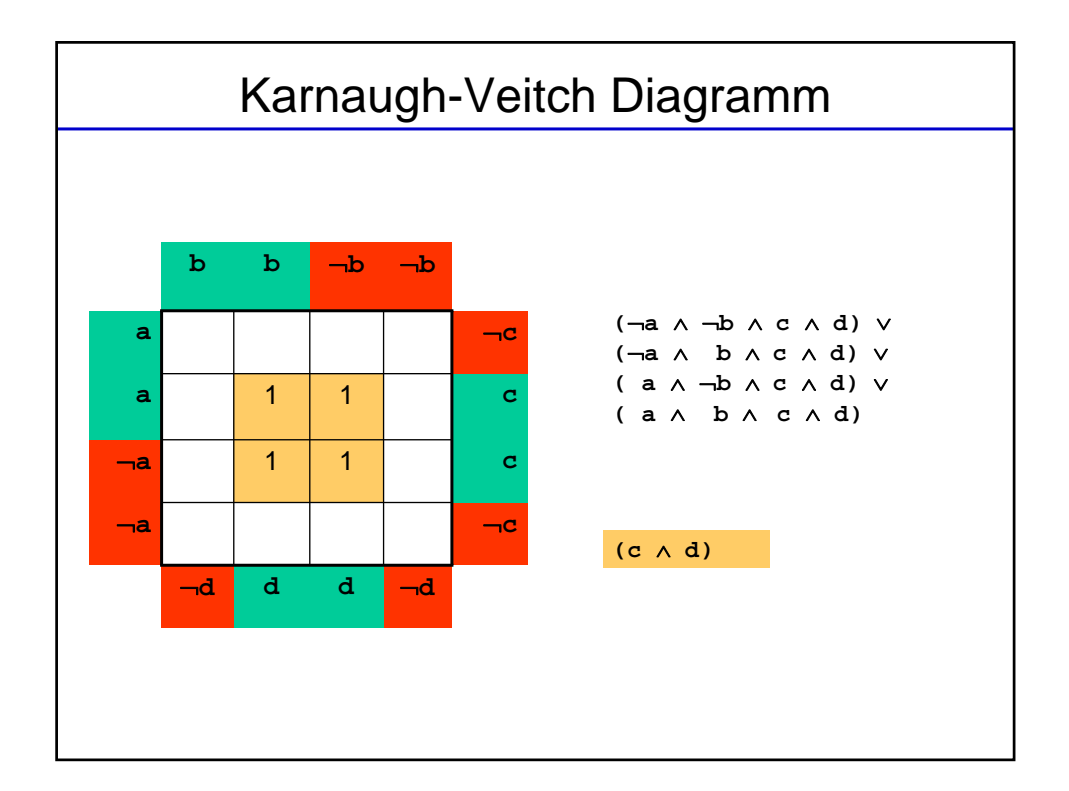

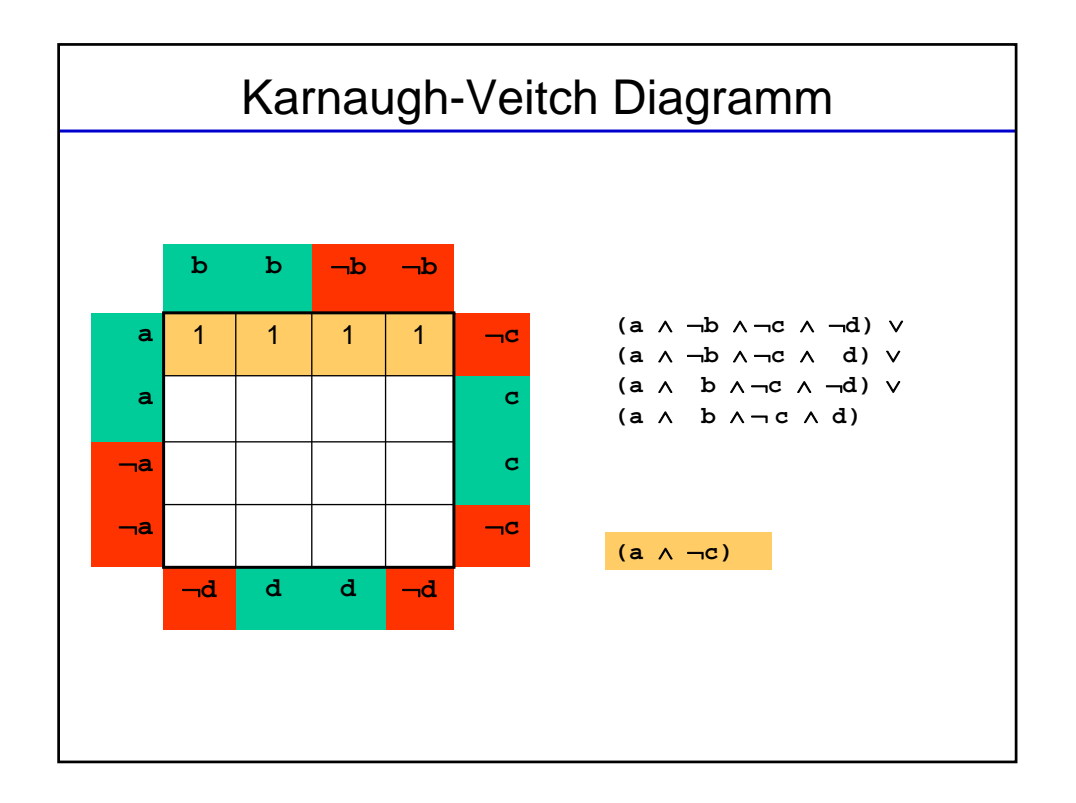

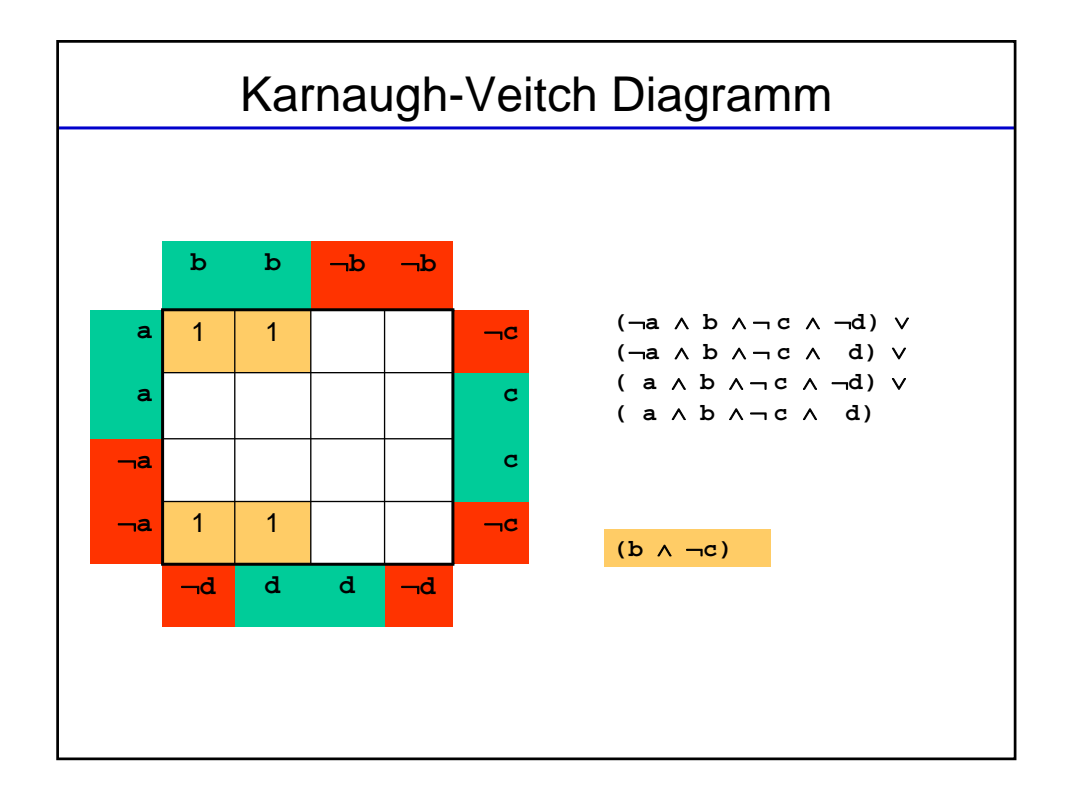

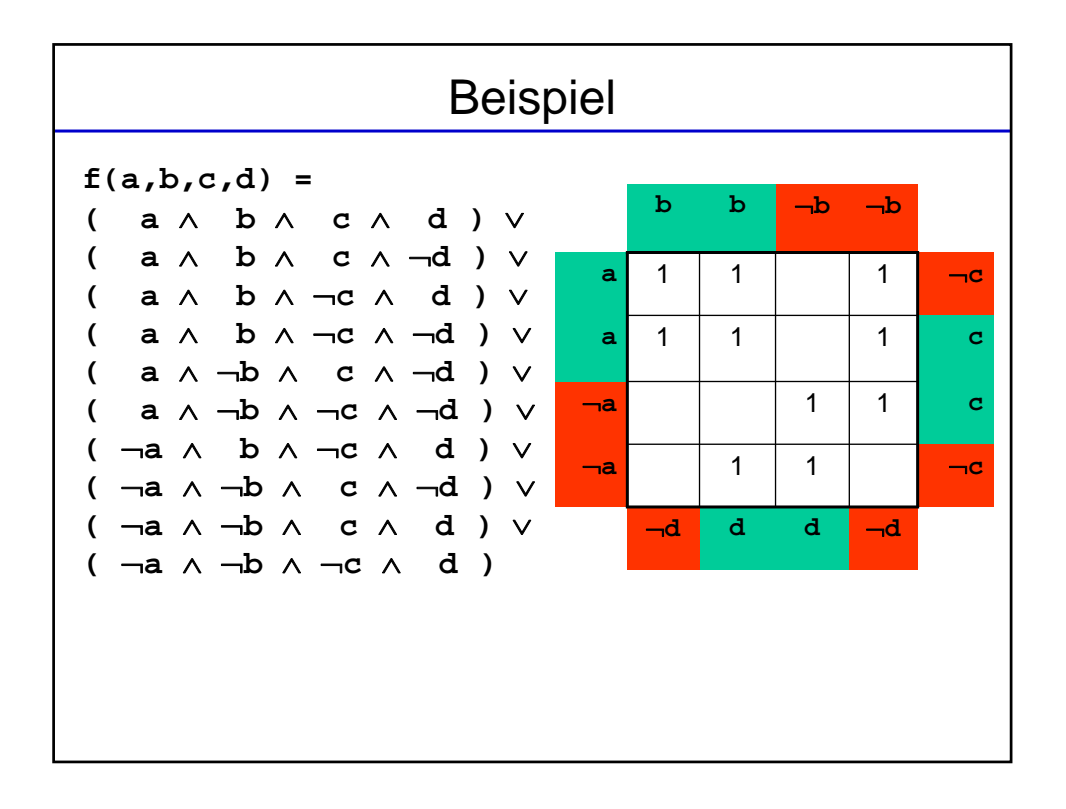

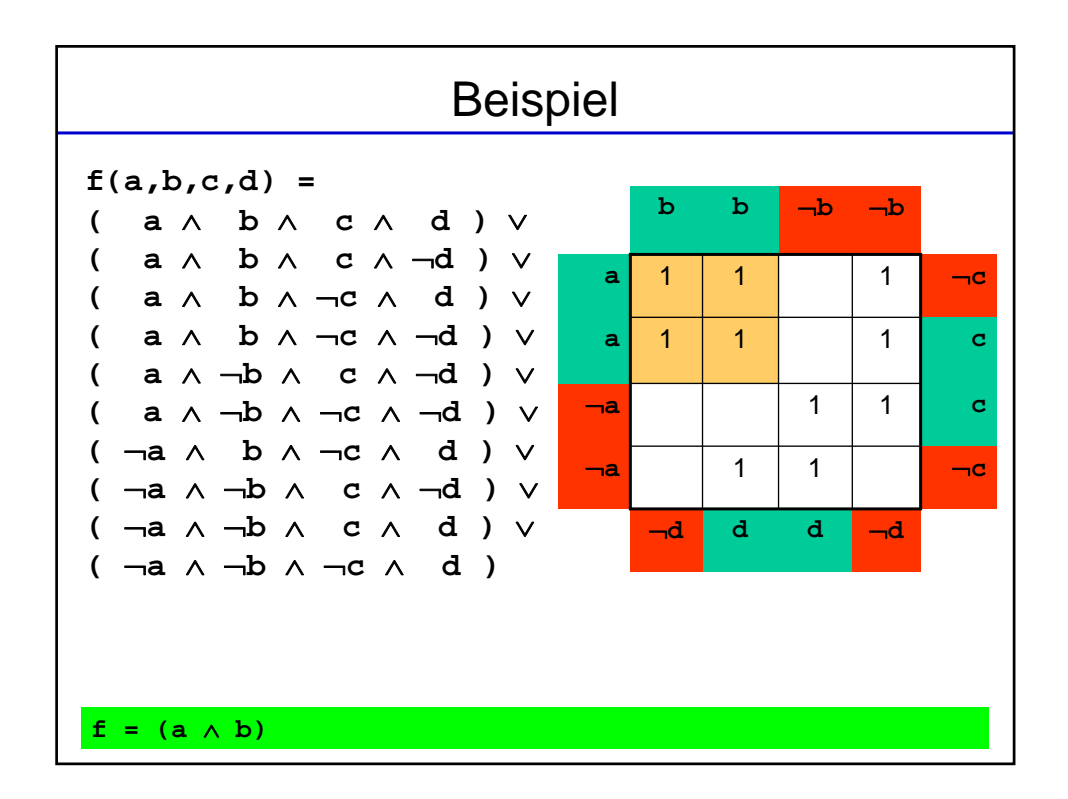

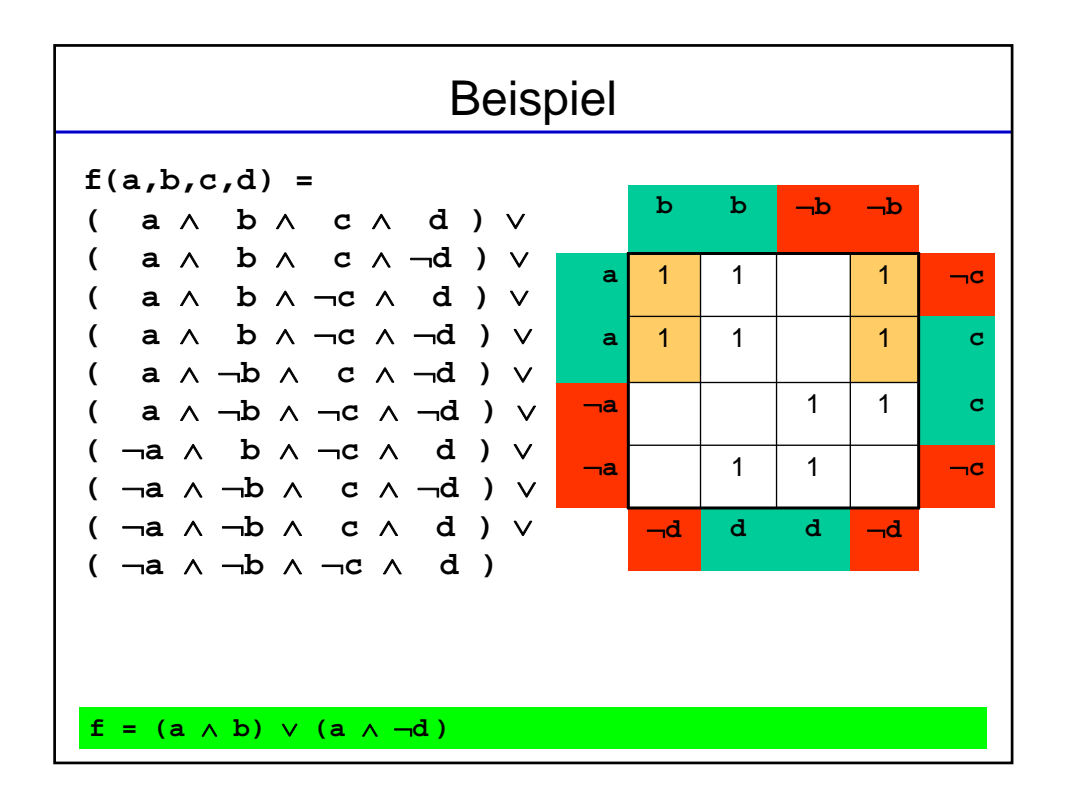

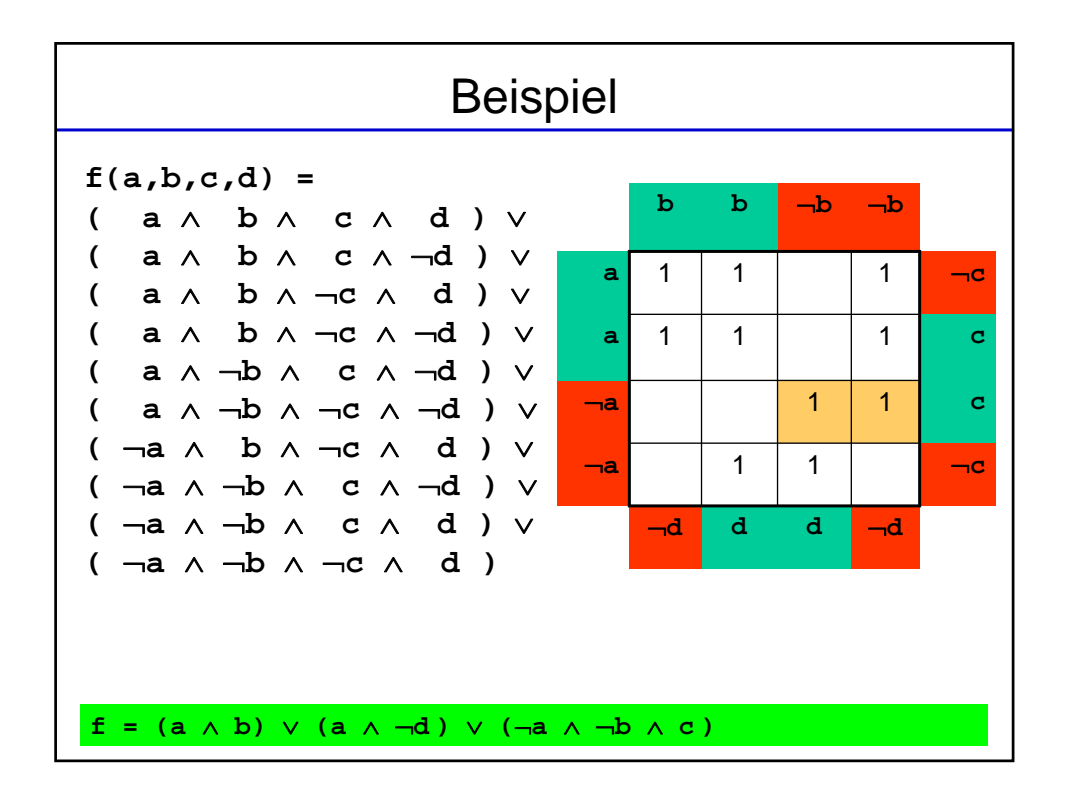

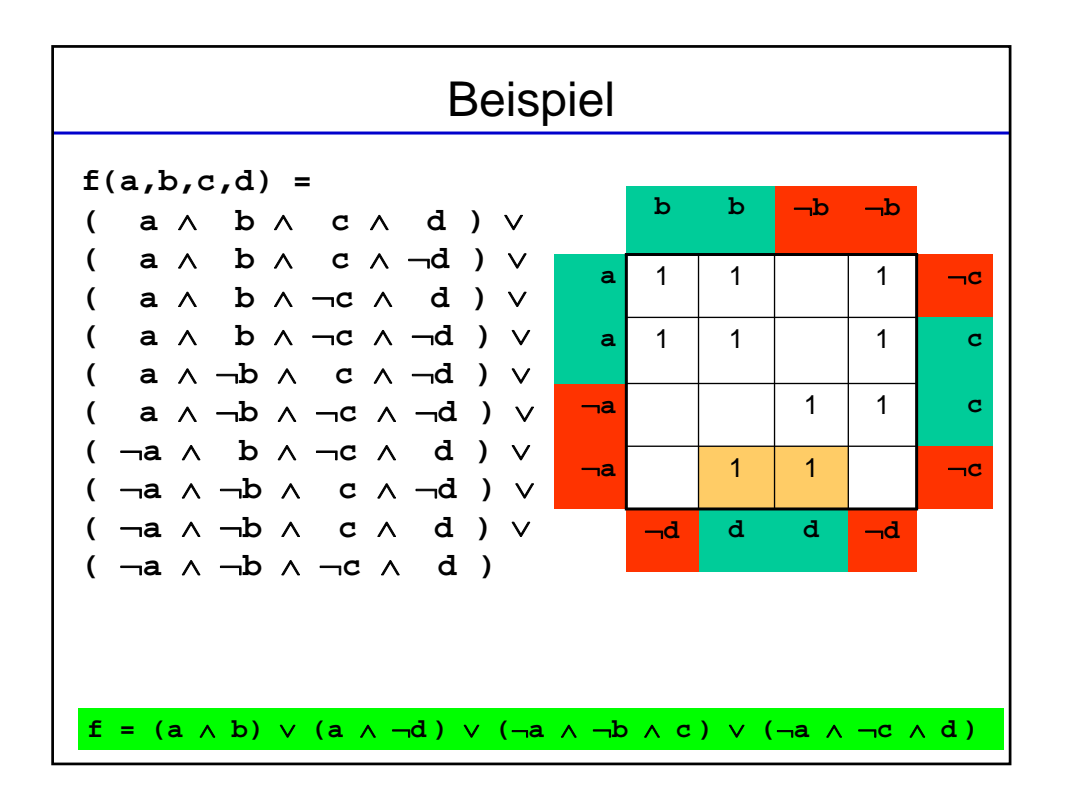

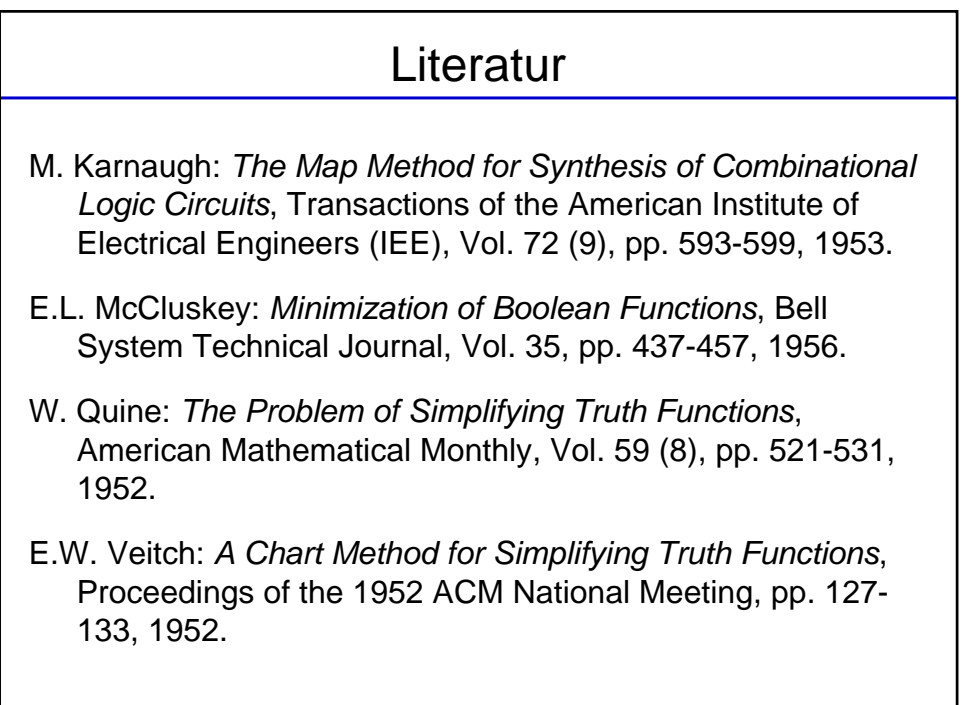